## **Minecraft 同梱版 お買い上げのお客さまへ**

## "PC本体のWindows 11ライセンス有効化" から180日以内に有効化が必要です。 期限を超えた場合、自動的に失効となり再発行はいたしかねますのでご注意ください。

**Microsoft アカウントの準備** インターネットに接続した状態で Windows 11 に Microsoft アカウントでログインしてください。 ※初回起動時に Microsoft アカウントの新規作成もしくは既存アカウントでのログインを行なって いない方はユーザーズマニュアルの「Windows のセットアップ」をご確認ください。

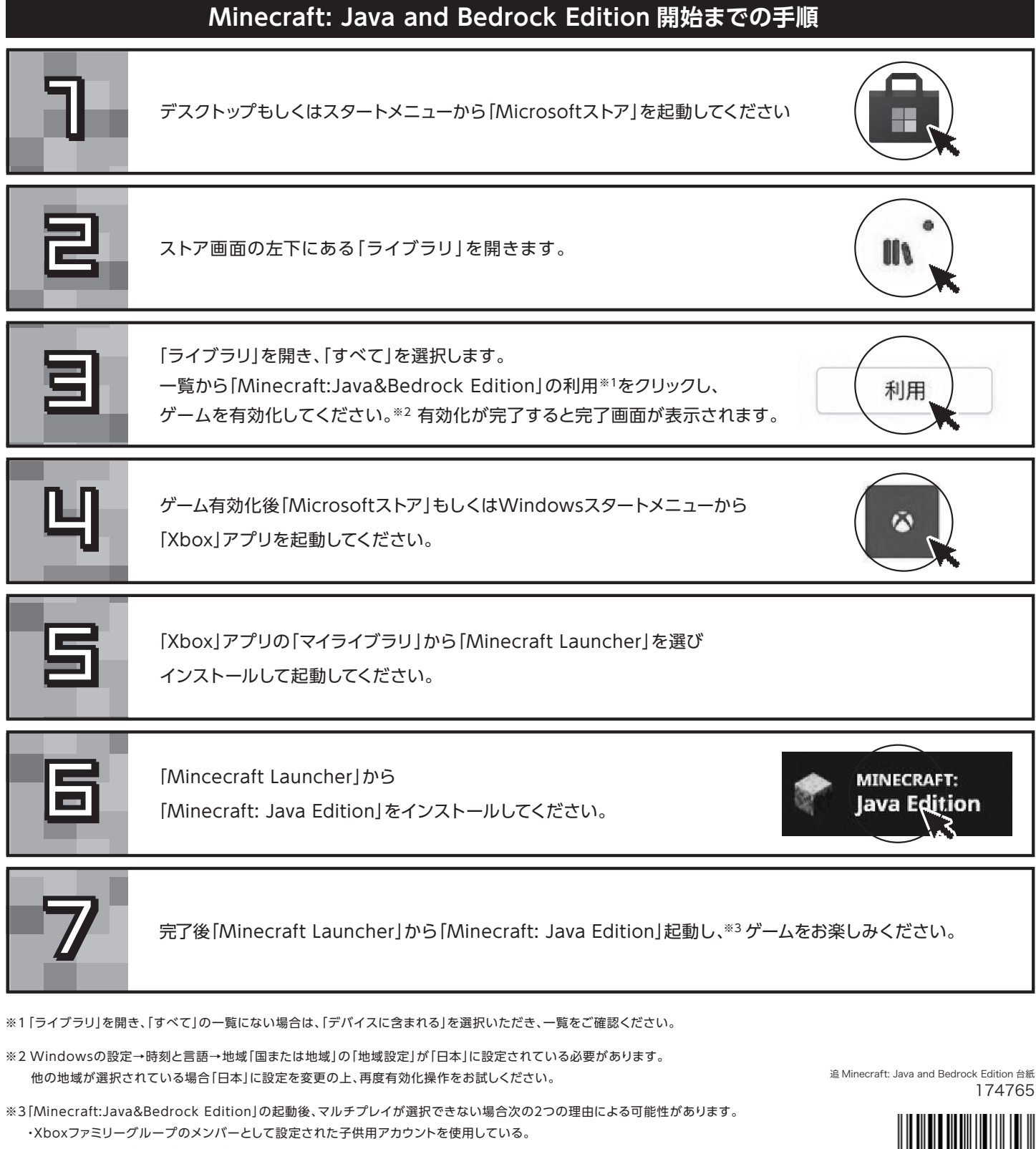

・Xboxファミリーグループのメンバーとして設定された大人用アカウントを使用している。 ファミリーグループ内のメンバー向けアプリのプライバシー設定の調整をお願いいたします。

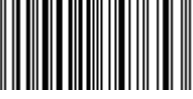